# **Management of Security Devices**

2012. 8. 8

Kwan-Hee Yoo Chungbuk National University, Korea

# Contents

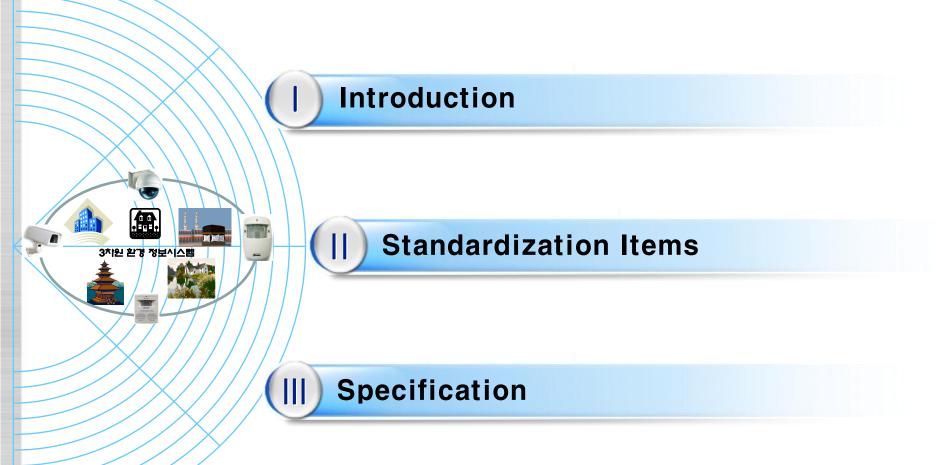

## I. Introduction (1/2)

Motivation: Format for managing &sensing Security Devices in 3D environment

- Applications of X3D
- CAD
- GIS, Earth
- Medicine
- E-Learning
- Management of Security Devices
- Requirement of visualization of security devices such as SECOM,
   CAPS, ADT, etc in a 3D space in 3D environment
- Monitoring of security device' state information in 3D environment: sensor value, status, location, GPS
- Emulation & Simulation of working state of security devices in 3D environment

## I. Introduction (2/2)

### Security Devices Management System in 3D Environment

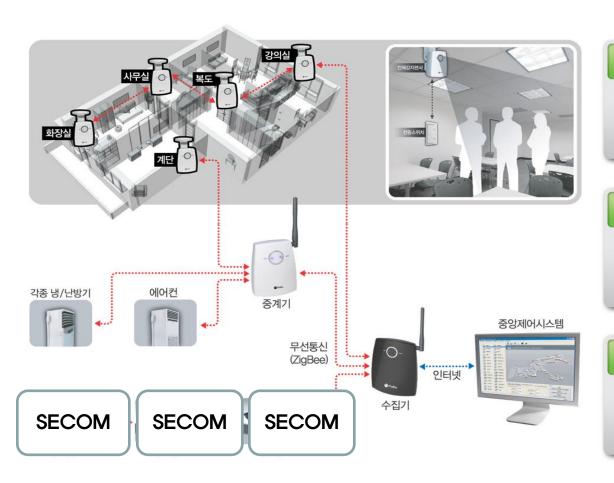

## Monitoring &Sensing

 Security Devices Working Status Monitoring in Office or House represented as 3D

### Remote Control

- Control Security devices

#### Scheduling

Working scheduling of the security devices

# 3D Building Model, X3D

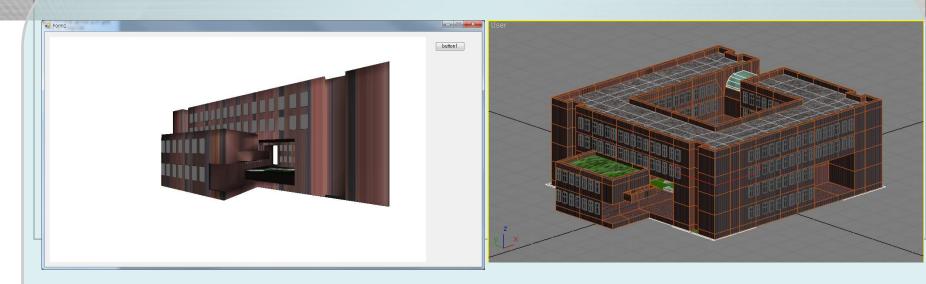

College of Education, Chungbuk National University, Korea

# **Demo**

# II. Standardization Items for 3D SDMS

#### **Standardization**

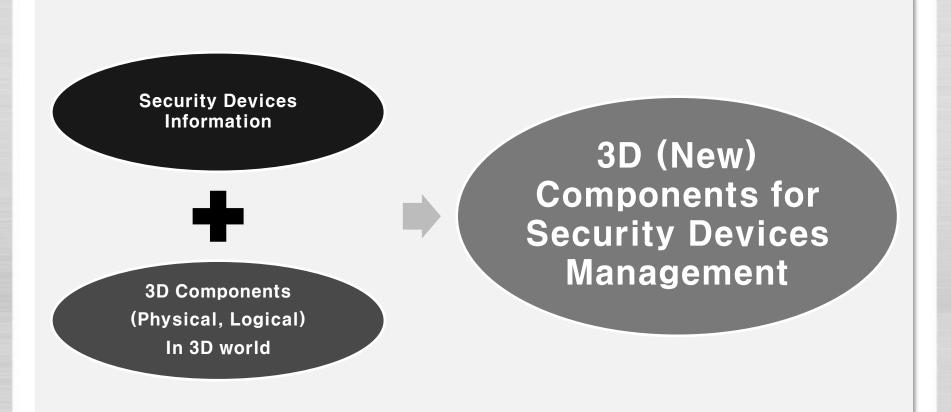

### II. Standardization Items for 3D SDMS

### **Modeling & Locating Security Devices**

- 3D based Whole Building Model (in virtual world)
- 3D based Security Devices Model (in virtual world)
- Location of security devices into 3D Model in real world
- Detection of Location Automatically by management of security devices over Wireless Network
- Display status information of security devices in 3D model

# Monitoring & Sensing Security devices in 3D based SDMS

- Can manage security devices entirely in 3D building model
- Setting, changing, deleting security devices in 3D model.
- Use GPS, IP, Wi-Fi, RFID, UFID to identify security devices

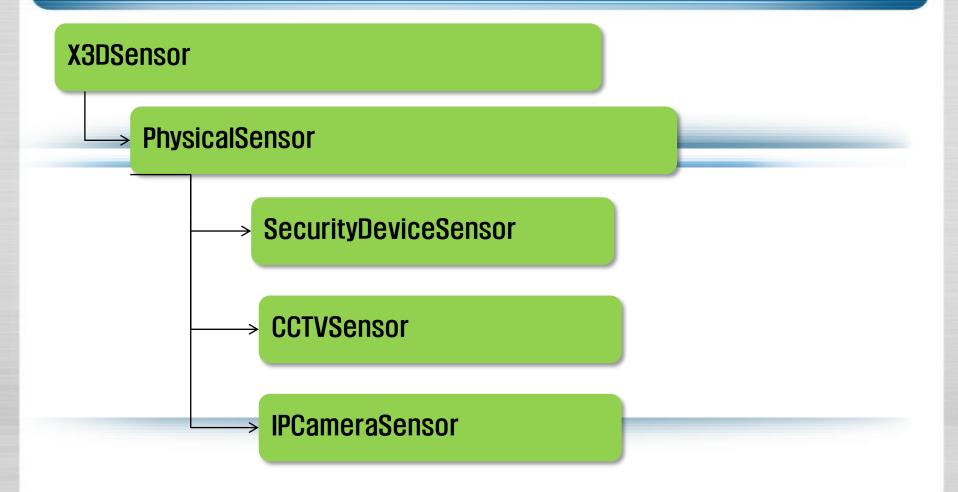

### **PhysicalSensor**

-ID

 Identification Field: should contain location information in real world

```
*ID
*Sensor Types // (RFID, UFID, IP)
* Physical location
//(address, building #, room#)
// GPS node containing 3D physical position
*3D physical direction
```

- Enumeration Sensing Field
  - -Status: On/Off
  - -Report port // IP for Console or Remote Server
- Logging Time (Last On Time, Last Off Time)
- Fields to describe properties for sensors of physical devices
  - -Description
  - -Attributes

## III. Specification of physical devices (Security)

### **PhysicalSensor**

### PhysicalSensorNode: X3DSensorNode {

```
SFString
                       description
SFNode [in, out]
                       metadata NULL [X3DMetadataObject]
                       url NULL //NULL: local, IP: non local
SFString[in]
                       sensorType 0 [0,
SFInt32 [in, out]
                                                     \infty)
GpsSensorNode [in]
                       physicalLocation //
SFVec3f[in. out]
                       position 0 0 (-\infty, \infty)
SFRotation[in, out]
                      orientation
SFBool [in, out]
                  enabled
                                      TRUF
SFBool [out]
                      isActive
```

### SecurityDeviceSensor inherited from PhysicalSensor

```
SecurityDeviceSensor: PhysicalSensor {
    MFString id // building #, Room #
    MFString types [RFID, UFID, IP]
    SFNode ShapeModel [X3DObject]
    SFVec3f Dimension
    SFTime startTime
    SFTime endTime
}
```

Other Physical Device Sensors

```
CCTVSensor:PhysicalSensor {

IPCameraSensor:PhysicalSensor {

}
```

# III. Specification of security devices into X3D

#### Operations for Managing PhysicalSensors

- Visualization of Status information of security devices
- Retrieve a security device
- Add a security device
- Delete a security device
- Update information

# Q&A

# khyoo@chungbuk.ac.kr